# **Compact 8 HD**

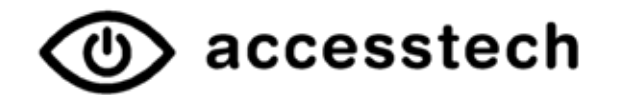

Interdited Streets of Active A Purinees

Pour la première fois avec ajustement dynamique du contraste

# **Caractéristiques**

- Caméra : 2 x caméra HD autofocus (caméra de lecture et caméra d'objet). Résolution 1280 x 720
- $Écran : 8" (20.3 cm)$
- Modes d'affichage : mode photo en couleurs réelles, mode positif et négatif avec diverses combinaisons de fausses couleurs ainsi que des niveaux de gris.

Mode supplémentaire pour le daltonisme

- Agrandissement : 1.8 30 fois en continu
- Ajustement dynamique des contrastes
- Contour des lettres et lissage
- Gel d'image avec fonction de sauvegarde
- Ligne de lecture et cache
- Mode d'économie d'énergie
- Autonomie sur batterie : jusqu'à 3 heures
- Accessoires : y compris housse de protection avec sangle, mode d'emploi, adaptateur secteur avec câble USB-C, chiffon de nettoyage
- Dimensions : 20.5 x 13.9 x 2.5 cm
- Poids : 774 g

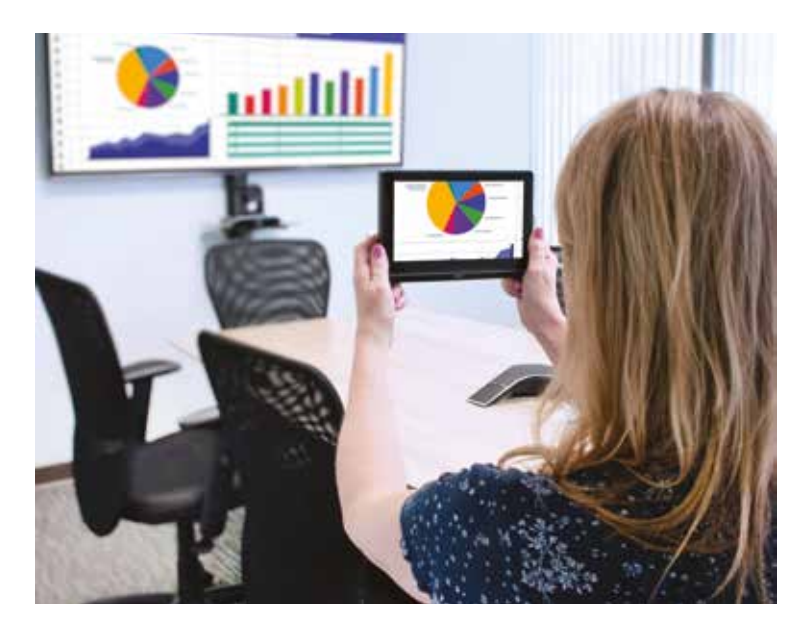

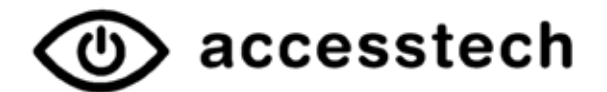

## Les boutons cèdent la place à l'écran

Optelec a délibérément renoncé aux boutons de commande sur le Compact 8 HD afin de permettre une utilisation maximale de I'espace.

Pour adapter l'appareil de lecture à vos besoins, tapez sur l'écran tactile d'une diagonale de 20.32 cm et sélectionnez le grossissement et le contraste de votre choix.

### Ajustement dynamique du contraste

Peu importe si le contraste est bon ou mauvais sur votre texte imprimé. Le Compact 8 HD adapte automatiquement le contraste et affiche le texte avec une qualité exceptionnelle dans la couleur de votre choix.

#### Contour des lettres et lissage

La fonction Effets de bord vous aide à reconnaître les objets en accentuant le contour des objets. Il élimine les défauts et fait ressortir les bords.

#### Deux caméras

En plus de la caméra de lecture, le Compact 8 HD est équipé d'une deuxième caméra pour la vue d'ensemble.

Celle-ci vous permet de visualiser des objets à faible distance sur l'écran afin de les regarder et les enregistrer.

Les images enregistrées peuvent par la suite être agrandies ou déplacées avec le doigt sur l'écran tactile.

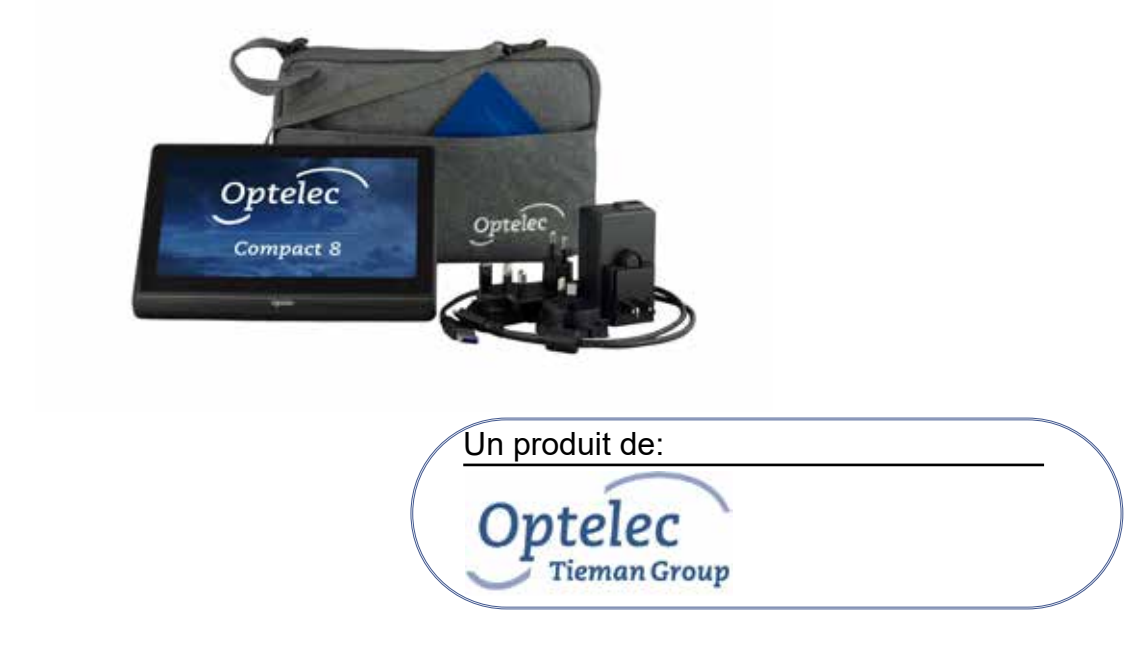